$\equiv$  SoftBank

## iPhoneでのMMSご利用方法 またま お客さま お客さま おおん

20111104

## iPhoneでMMSをご利用いただくために、以下の手順で設定を行ってください。

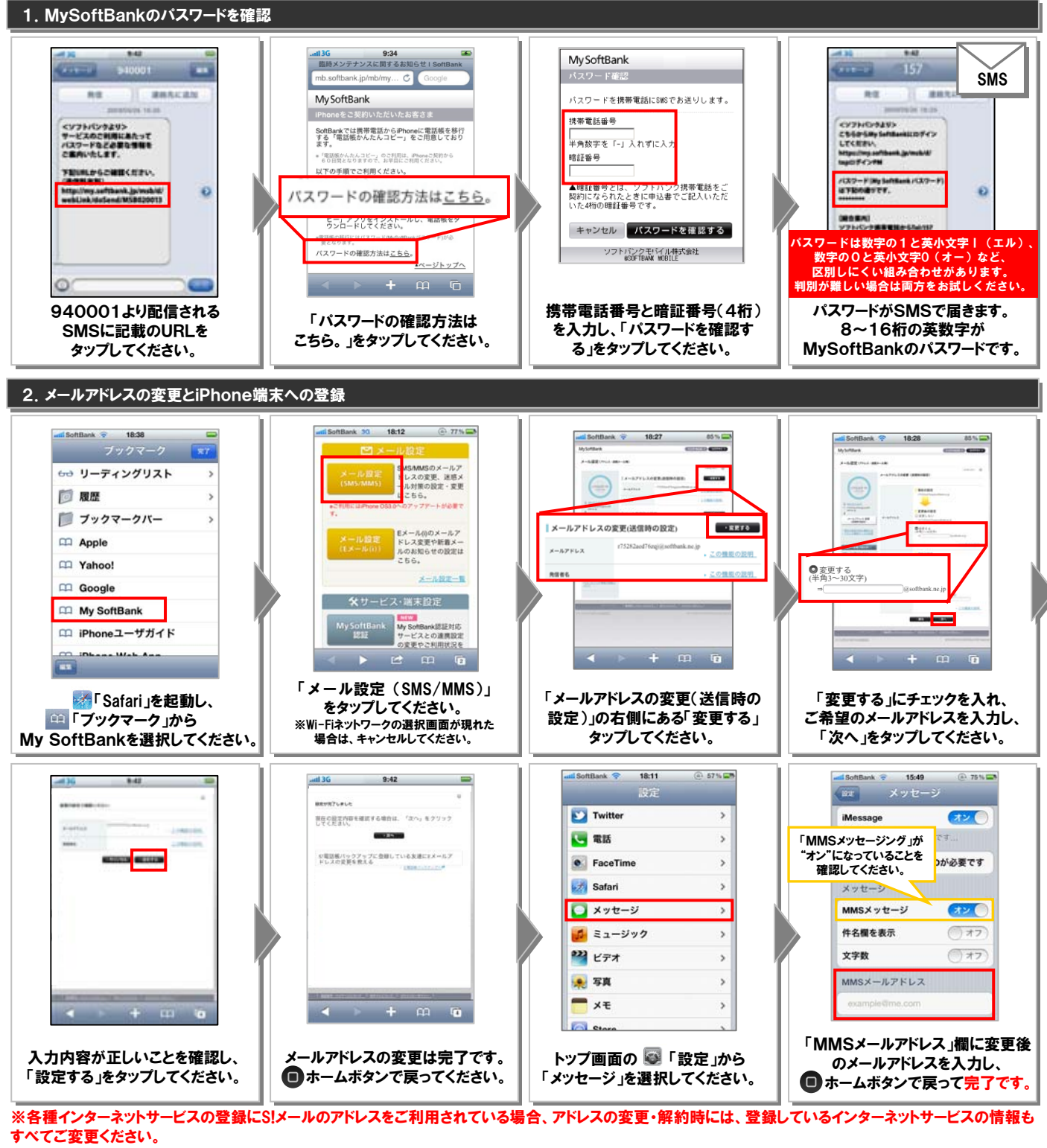

## (ご参考)iPhoneでご利用いただけるメール一覧

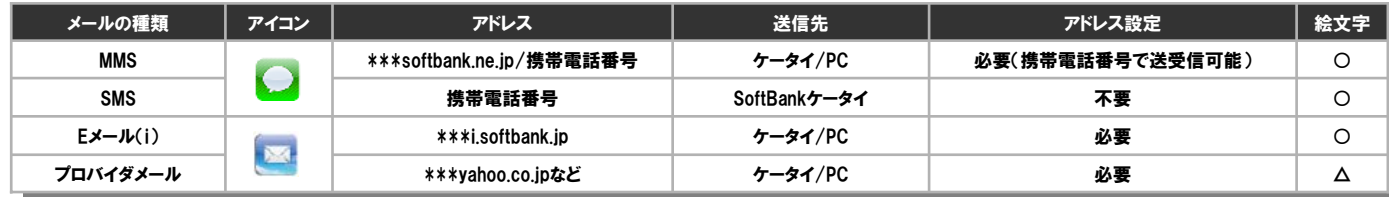